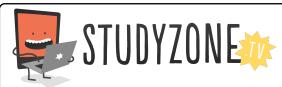

Scan the code or use the lesson ID to access this lesson online.

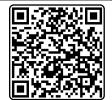

Name:\_\_\_\_

I can combine more than one operator

Date:\_\_\_\_\_

LessonID: 189

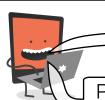

When we combine operators, we are able to create far more complicated programs

Predict what you think the result will be from each of these operators, then test it by adding it to a simple 'say' block.

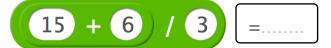

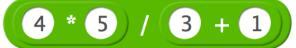

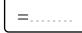

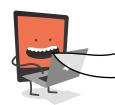

Ben wants to build a number machine. It will must ask a user for a number, **multiply it by 10**, then **halve** the answer. Show how you'd program this below, then record possible input and output values. Finally, test it to make sure it works.

forever

ask and wait

say

Out

In

Out